## KIT PROPOSTA .

**José Carlos Tenório Diretoria de Mercado jose.tenorio@govbr.com.br [www.govbr.com.br | \(21\) 3544-1500](http://www.govbr.com.br/)**

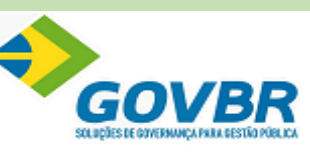

*"Contribuir para um Brasil melhor, apoiando o desenvolvimento da governança na Gestão Pública."*

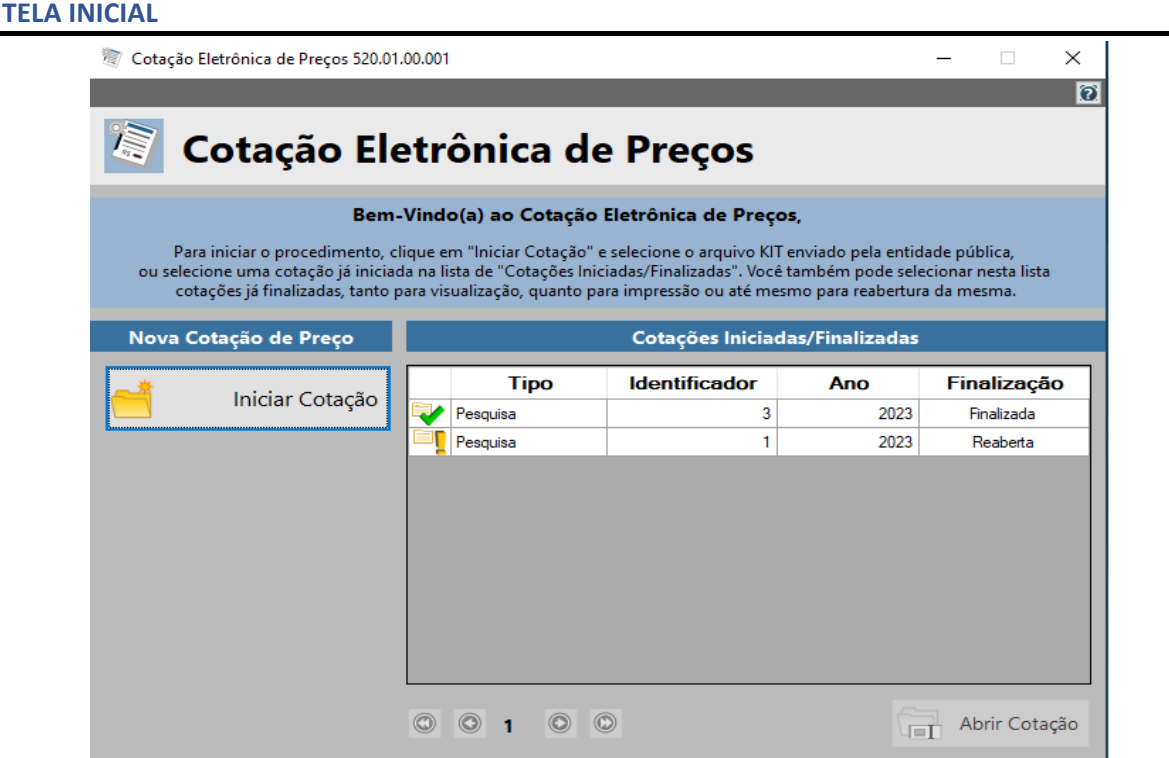

**O primeiro passo é clicar em INICIAR COTAÇÃO** 

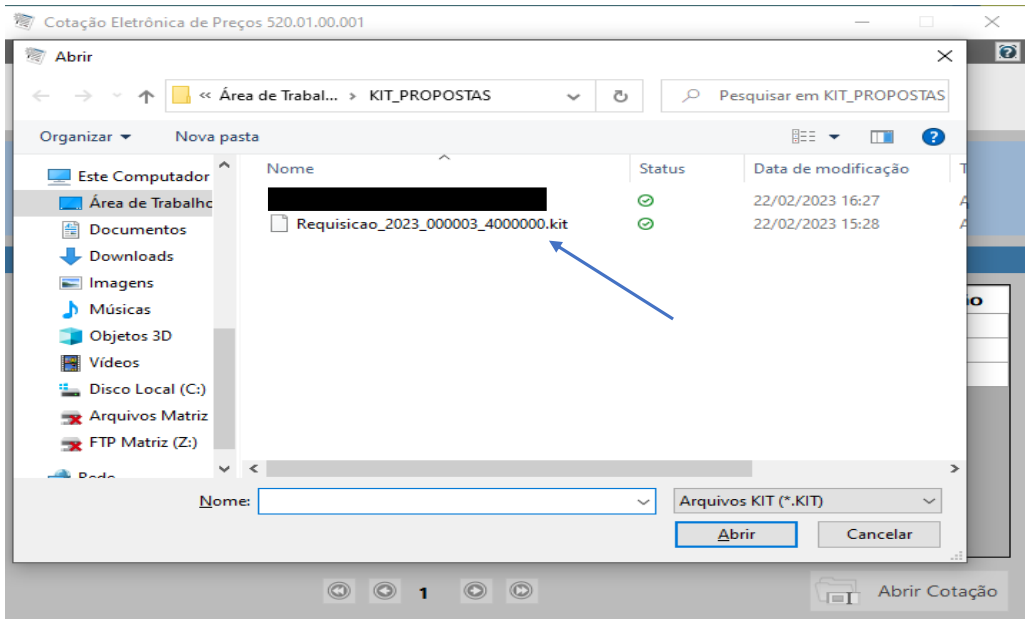

 **selecionar o arquivo disponibilizado no formato (Requisicao\_2023\_000003\_0000000.kit)**

|                                      |      | Cotação Eletrônica de Preços 520.01.00.001<br>PREFEITURA MUNICIPAL DE BOM JARDIM                                           |                           |                         |         |        |                |                                             |                                               |                         |                       |                         |                     |                         | $\overline{\phantom{a}}$ | O                      | X<br>$\overline{\mathbf{e}}$ |
|--------------------------------------|------|----------------------------------------------------------------------------------------------------|---------------------------|-------------------------|---------|--------|----------------|---------------------------------------------|-----------------------------------------------|-------------------------|-----------------------|-------------------------|---------------------|-------------------------|--------------------------|------------------------|------------------------------|
| Nilly                                |      | Pesquisa de Preço                                                                                                    |                           |                         |         |        |                |                                             | IT I                                          | Preencher<br>Pesquisa   | $\sim$<br><b>M</b>    | Cadastrar<br>Fornecedor | $\omega$            | Cadastrar<br>Proponente | чп                       | Abrir outra<br>Cotação |                              |
|                                      |      | Descrição do Objeto:<br>Pesquisa Gerada pelo Almoxarifado 1 - CENTRAL, Pedido de Compra número 2/2023, através do GOVBR CM |                           |                         |         |        |                |                                             |                                               |                         |                       |                         |                     | Pesquisa Número:        |                          | 3/2023                 |                              |
|                                      |      |                                                                                                    |                           |                         |         |        |                | $\Box$                                      | Salvar<br>$\overline{\mathbf{v}}$<br>Pesquisa | Finalizar<br>Pesquisa   | $\tilde{\mathcal{L}}$ | Limpar<br>Pesquisa      | $\triangledown$     | Filtrar Itens           | ê                        | Imprimir               |                              |
|                                      |      | Preencher Pesquisa                                                                                                    |                           |                         |         |        |                |                                             |                                               |                         |                       |                         |                     |                         |                          |                        |                              |
|                                      |      |                                                                                                    |                           |                         |         |        |                | * Campos Obrigatórios                       |                                               |                         |                       |                         |                     |                         |                          |                        |                              |
| Lote                                 | Item | Descrição do Item<br>Quantidade Unidade Quantidade                                                                         |                           |                         |         |        | Valor Unitário | Marca do Item                               |                                               | Características do Item |                       |                         |                     |                         | <b>Total por Item</b>    |                        |                              |
|                                      | 1    | AR CONDICIONADO                                                                                                    |                           | $\bigcirc$<br>5,0000 UN |         | 5,0000 |                |                                             |                                               |                         |                       |                         |                     |                         |                          |                        |                              |
| 2 Cadeira escritório<br>$\mathbf{1}$ |      |                                                                                                    | $\bigoplus$<br>50,0000 UN |                         | 50,0000 |        |                |                                             |                                               |                         |                       |                         |                     |                         |                          | ◀                      |                              |
|                                      |      |                                                                                                    |                           |                         |         |        |                |                                             |                                               |                         |                       |                         |                     |                         |                          |                        |                              |
|                                      |      |                                                                                                    |                           |                         |         |        |                |                                             |                                               |                         |                       |                         |                     |                         |                          |                        |                              |
|                                      |      |                                                                                                    |                           |                         |         |        |                |                                             |                                               |                         |                       |                         |                     |                         |                          |                        |                              |
|                                      |      |                                                                                                    |                           |                         |         |        |                |                                             |                                               |                         |                       |                         |                     |                         |                          |                        |                              |
|                                      |      |                                                                                                    |                           |                         |         |        |                |                                             |                                               |                         |                       |                         |                     |                         |                          |                        |                              |
|                                      |      |                                                                                                    |                           |                         |         |        |                |                                             |                                               |                         |                       |                         |                     |                         |                          |                        |                              |
|                                      |      |                                                                                                    |                           |                         |         |        |                |                                             |                                               |                         |                       |                         |                     |                         |                          |                        |                              |
| Fornecedor:                          |      |                                                                                                    |                           |                         |         |        |                | Validade da Posquisa:<br>Prazo de Execução: |                                               |                         |                       |                         | <b>Valor Total:</b> |                         |                          |                        |                              |
| Não cadastrado                       |      |                                                                                                    |                           |                         |         |        | <b>30 DIAS</b> |                                             |                                               |                         |                       |                         |                     |                         |                          | R\$ 0.00               |                              |
|                                      |      |                                                                                                    |                           |                         |         |        |                |                                             |                                               |                         |                       |                         |                     |                         |                          |                        |                              |
| Andamento da Pesquisa de Preço:      |      |                                                                                                    |                           |                         |         |        |                |                                             |                                               |                         |                       |                         |                     |                         |                          | Legenda:               |                              |
| 1. Preencher Pesquisa                |      |                                                                                                    |                           | 2. Cadastrar Fornecedor |         |        |                | 3. Cadastrar Proponente                     |                                               | 4. Finalizar Pesquisa   |                       |                         |                     |                         | Completo                 |                        |                              |
|                                      |      |                                                                                                    |                           |                         |         |        |                |                                             |                                               |                         |                       |                         |                     |                         | Pendente                 |                        |                              |

**Abaixo aparecerá o andamento das etapas do cadastro da proposta e deverá seguir a ordem.**

| PREFEITURA MUNICIPAL DE BOM JARDIM                                                                                                    |      |                                                                                                    |               |                         |         |                         |                    |                         |                         |                       |                                        |                      |                        | $\overline{\mathbf{c}}$          |
|----------------------------------------------------------------------------------------------------|------|----------------------------------------------------------------------------------------------------|---------------|-------------------------|---------|-------------------------|--------------------|-------------------------|-------------------------|-----------------------|----------------------------------------|----------------------|------------------------|----------------------------------|
| 廥<br>Preencher<br>Cadastrar<br>Cadastrar<br>Pesquisa de Preço<br>$\mathbb{Z}$<br>$\bullet$<br>島<br>ær<br>$\overline{\blacksquare}$<br>Proponente<br>Pesquisa<br>Fornecedor<br>$\Delta E$ |      |                                                                                                    |               |                         |         |                         |                    |                         |                         |                       |                                        |                      | Abrir outra<br>Cotação |                                  |
|                                                                                                    |      | Descrição do Objeto:<br>Pesquisa Gerada pelo Almoxarifado 1 - CENTRAL, Pedido de Compra número 2/2023, através do GOVBR CM |               |                         |         |                         |                    |                         |                         |                       |                                        |                      | Pesquisa Número:       | 3/2023                           |
|                                                                                                    |      |                                                                                                    |               |                         |         |                         |                    |                         | Salvar<br>R<br>Pesquisa | Finalizar<br>Pesquisa | Limpar<br>$\sum_{i=1}^{n}$<br>Pesquisa | $\triangledown$      | Filtrar Itens          | Ie.<br>Imprimir                  |
|                                                                                                    |      | <b>Preencher Pesquisa</b>                                                                                                  |               |                         |         |                         |                    |                         |                         |                       |                                        |                      |                        |                                  |
|                                                                                                    |      |                                                                                                    |               |                         |         |                         |                    | * Campos Obrigatórios   |                         |                       |                                        |                      |                        |                                  |
| Lote                                                                                                    | Item | Descrição do Item                                                                                                    |               | Quantidade              | Unidade | Quantidade <sup>*</sup> | Valor Unitário     | Marca do Item           |                         |                       | <b>Características do Item</b>         | Prazo de<br>Execução | <b>Total por Item</b>  |                                  |
|                                                                                                    |      | AR CONDICIONADO                                                                                                    | $^{\circ}$    | 5,0000 UN               |         | 5,0000                  | R\$ 500,0000 TESTE |                         |                         | <b>BIVOLT</b>         |                                        | 20 Dias              | R\$ 2,500.00           |                                  |
| 2 Cadeira escritório<br>$\mathbf{I}$                                                                                                    |      |                                                                                                    | $\circledast$ | 50,0000 UN              |         | 50,0000                 | R\$ 10,0000 TESTE  |                         |                         | <b>RECLINAVEL</b>     |                                        | 20 Dias              | R\$ 500,00             |                                  |
| Mensagem informativa<br>$\times$<br>Pesquisa salva com sucesso.<br>OK                                                                                                    |      |                                                                                                    |               |                         |         |                         |                    |                         |                         |                       |                                        |                      |                        |                                  |
| <b>Fornecedor:</b>                                                                                                    |      |                                                                                                    |               |                         |         |                         | Prazo de Execução: |                         |                         | Validade da Pesquisa: |                                        | <b>Valor Total:</b>  |                        |                                  |
| Não cadastrado                                                                                                    |      |                                                                                                    |               |                         |         |                         |                    |                         | <b>30 DIAS</b>          |                       |                                        |                      |                        | R\$ 3.000,00                     |
|                                                                                                    |      | Andamento da Pesquisa de Preço:<br>1. Preencher Pesquisa                                                                   |               | 2. Cadastrar Fornecedor |         |                         |                    | 3. Cadastrar Proponente |                         |                       | 4. Finalizar Pesquisa                  |                      |                        | Legenda:<br>Completo<br>Pendente |

**Após o preenchimento da pesquisa, basta clicar em salvar para ir selecionarmos a proxima etapa.**

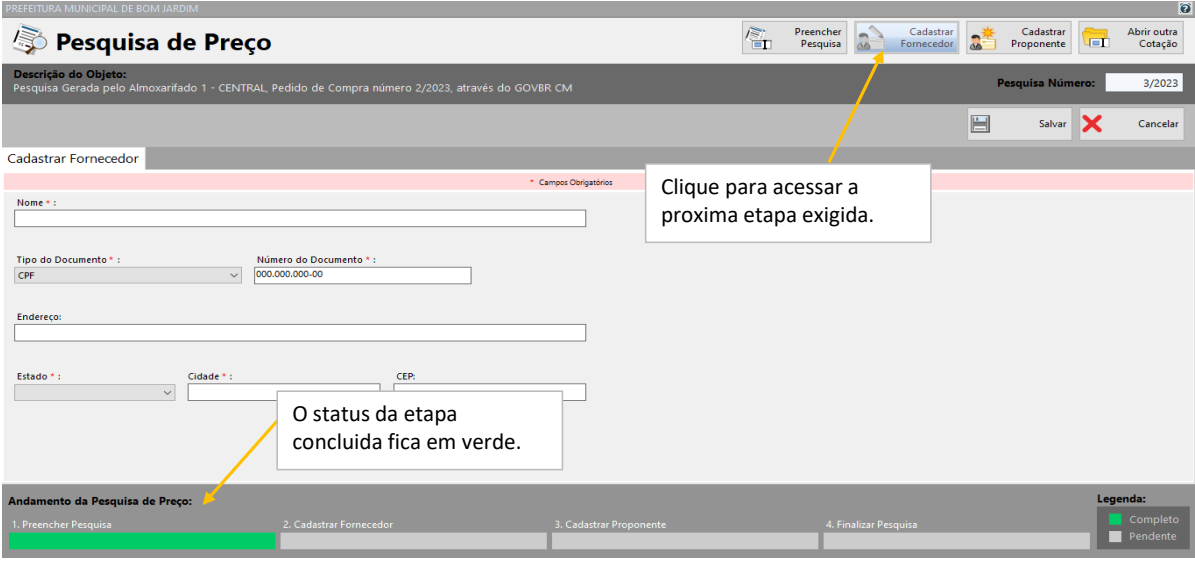

**Preencha os dados solicitados paro pré cadastro e clique em salvar.**

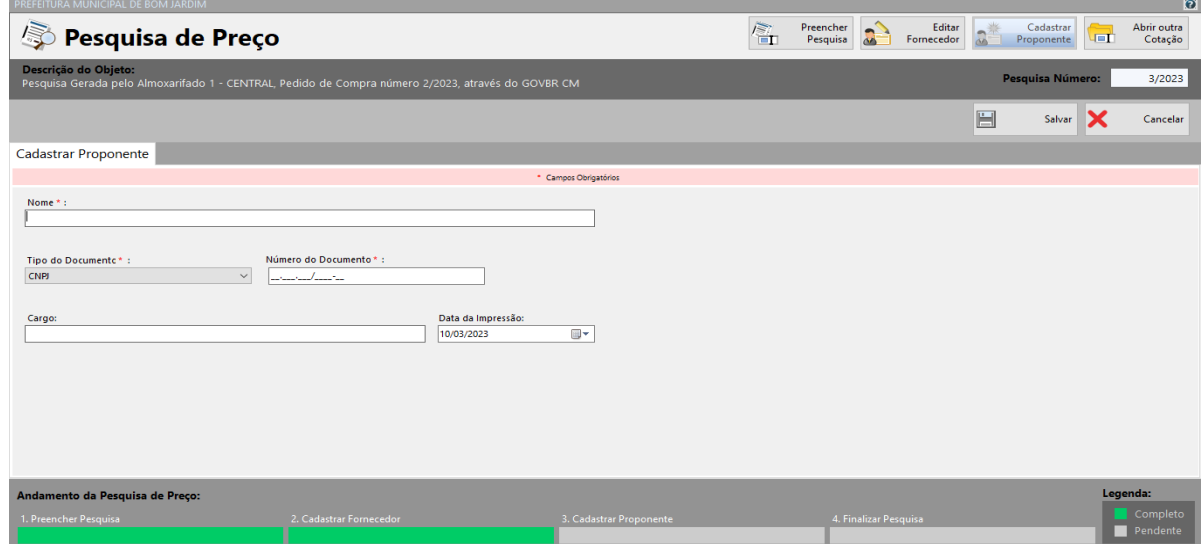

**Nesta tela será cadastrado o proponente. E não esqueça de salvar.**

| ា<br>PREFEITURA MUNICIPAL DE BOM JARDIM            |                                         |                                                                                                    |  |                         |                                            |                    |                    |                               |                       |               |                              |                         |                      |                                 |                      |                                  |  |
|----------------------------------------------------|-----------------------------------------|----------------------------------------------------------------------------------------------------|--|-------------------------|--------------------------------------------|--------------------|--------------------|-------------------------------|-----------------------|---------------|------------------------------|-------------------------|----------------------|---------------------------------|----------------------|----------------------------------|--|
| $\mathbb{Z}$                                       |                                         | Pesquisa de Preço                                                                                                    |  |                         |                                            |                    |                    | $\sqrt{\frac{2}{n}}$          | Preencher<br>Pesquisa |               | Editar<br>Fornecedor         | <b>AA</b>               | Editar<br>Proponente | Abrir outra<br>u ori<br>Cotação |                      |                                  |  |
|                                                    |                                         | Descrição do Objeto:<br>Pesquisa Gerada pelo Almoxarifado 1 - CENTRAL, Pedido de Compra número 2/2023, através do GOVBR CM |  |                         |                                            |                    |                    |                               |                       |               |                              |                         |                      | Pesquisa Número:                | 3/2023               |                                  |  |
|                                                    |                                         |                                                                                                    |  |                         |                                            |                    |                    |                               | Salvar<br>Pesquisa    | R             | Finalizar<br>Pesquisa        | $\sum$                  | Limpar<br>Pesquisa   | $\triangledown$<br>œ.           | Filtrar Itens        | e<br>Imprimir                    |  |
|                                                    |                                         | Preencher Pesquisa                                                                                                    |  |                         |                                            |                    |                    |                               |                       |               |                              |                         |                      |                                 |                      |                                  |  |
|                                                    |                                         |                                                                                                    |  |                         |                                            |                    |                    | * Campos Obrigatórios         |                       |               |                              |                         |                      |                                 |                      |                                  |  |
| Lote                                               | Item                                    | Descrição do Item                                                                                                    |  | Quantidade              |                                            | Unidade Quantidade | Valor Unitário     |                               | Marca do Item         |               |                              | Características do Item |                      |                                 | Prazo de<br>Execução | <b>Total por Item</b>            |  |
|                                                    | <b>LAR CONDICIONADO</b><br>$\mathbf{I}$ |                                                                                                    |  | 5,0000 UN               |                                            | 5.0000             | R\$ 500,0000 TESTE |                               |                       | <b>BIVOLT</b> |                              |                         | 20 Dias              | R\$ 2,500.00                    |                      |                                  |  |
|                                                    | $\mathbf{1}$<br>2 Cadeira escritório    |                                                                                                    |  |                         | 50,0000 UN<br>50,0000<br>R\$ 10,0000 TESTE |                    |                    |                               |                       |               | <b>RECLINAVEL</b>            |                         |                      |                                 | 20 Dias              | R\$ 500.00                       |  |
|                                                    |                                         |                                                                                                    |  |                         |                                            |                    |                    |                               |                       |               |                              |                         |                      |                                 |                      |                                  |  |
| <b>Fornecedor:</b><br>JOSE CARLOS DA SILVA TENORIO |                                         |                                                                                                    |  |                         |                                            |                    |                    | Prazo de Execução:<br>30 DIAS |                       |               | <b>Validade da Pesquisa:</b> |                         |                      |                                 | <b>Valor Total:</b>  |                                  |  |
|                                                    |                                         |                                                                                                    |  |                         |                                            |                    |                    |                               |                       |               |                              |                         |                      |                                 |                      | R\$ 3.000,00                     |  |
|                                                    |                                         | Andamento da Pesquisa de Preço:<br>1. Preencher Pesquisa                                                                   |  | 2. Cadastrar Fornecedor |                                            |                    |                    | 3. Cadastrar Proponente       |                       |               |                              | 4. Finalizar Pesquisa   |                      |                                 |                      | Legenda:<br>Completo<br>Pendente |  |

**Após o cadastro do proponente, basta clicar na opção( PREENCHER PROPOSTA) e em seguida FINALIZAR PESQUISA.**

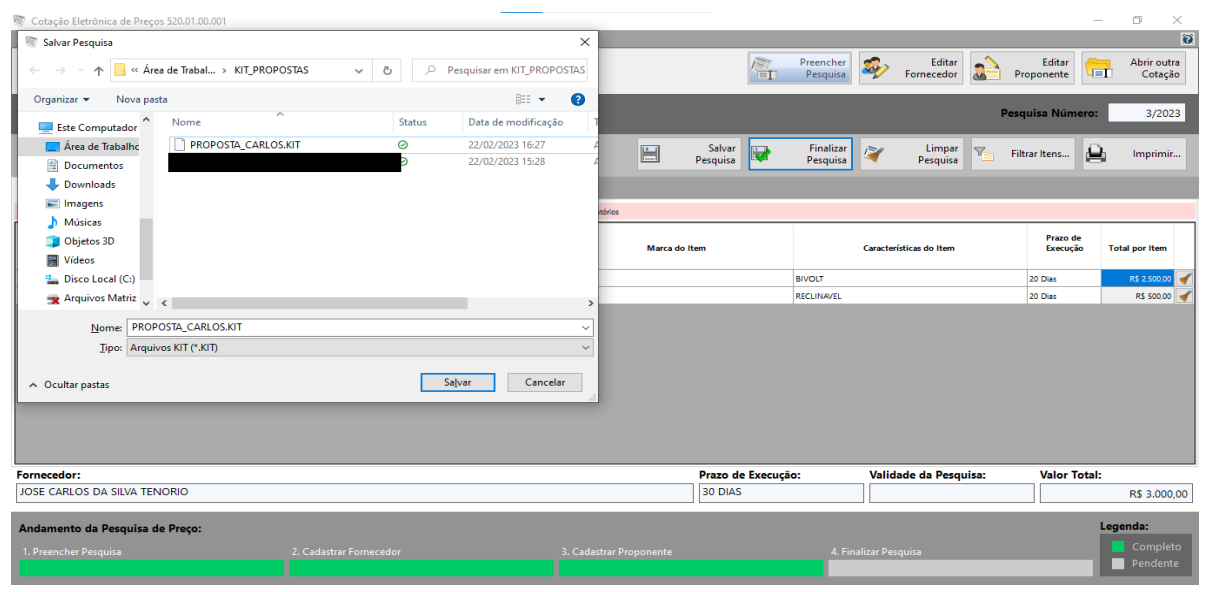

**Após a finalização da proposta, SALVE O arquivo gerado.**